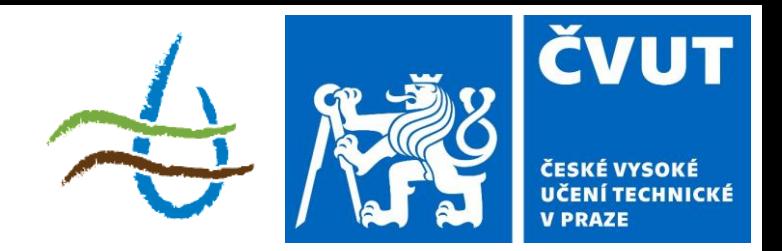

### **Protierozní ochrana**

Téma: Příprava dat I.

143YPEO ZS 2023/2024  $2 + 3$ ; z, zk

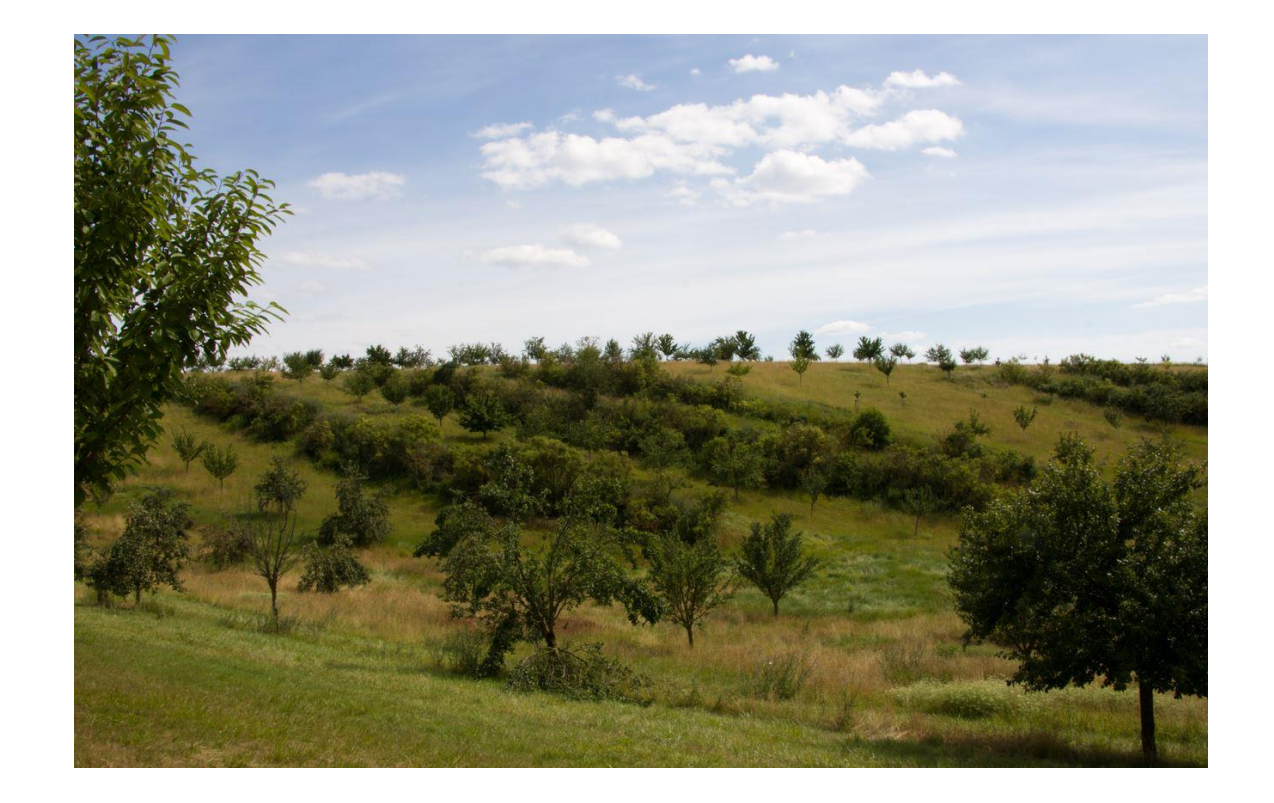

# **Příprava vstupů – DMT**

#### Data: Public\Vyuka\2023\_YPEO\Cviceni\_5\

#### **Rozšířená hranice povodí**

BUFFER – vytvoří buffer 200 m okolo původní reálné hranice povodí

#### **DMT**

- Stáhnout DMR 4G
- CLIP podle řešeného území (hranice\_buffer)

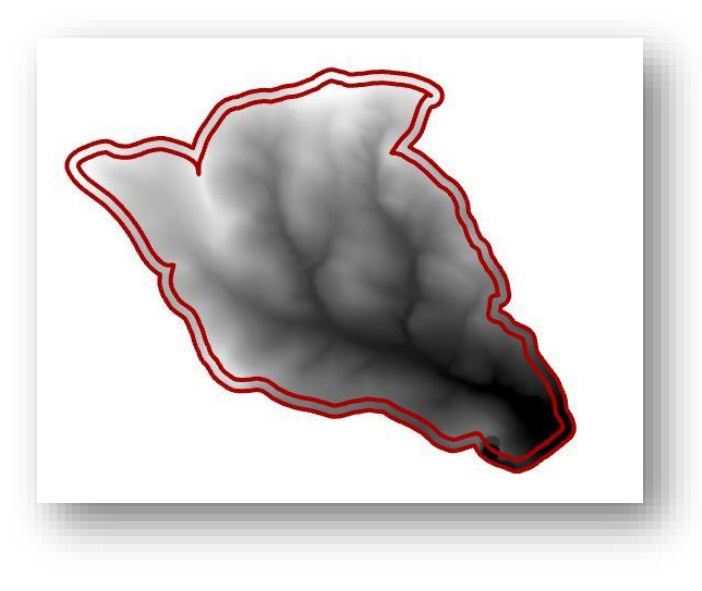

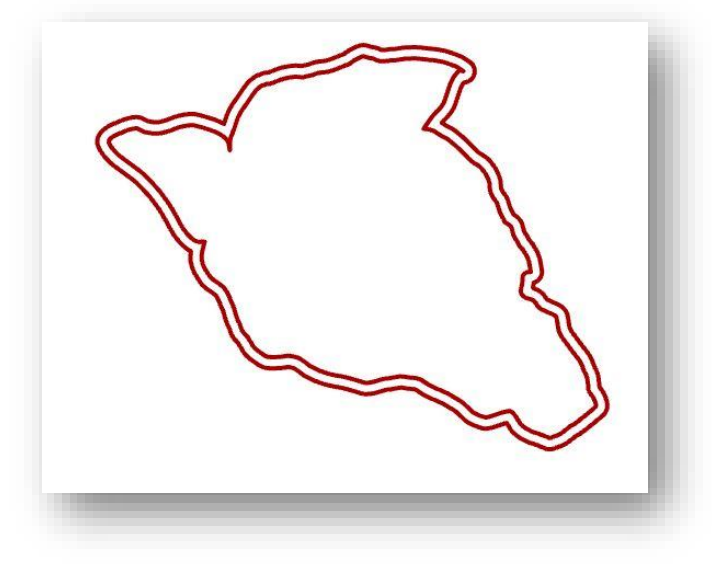

### **Příprava vstupů – R faktor**

- Hodnota R faktoru se stanovuje rozborem ombrogramů erozně nebezpečných dešťů za daný rok (s celkovým úhrnem větším než 12,5 mm a během 15 minut byl úhrn alespoň 6,25 mm).
- Aby byly výsledné průměrné hodnoty dostatečně reprezentativní, je třeba zpracovat všechny erozně nebezpečné deště za období délky alespoň 25 let.
- Průměrná roční hodnota R faktoru závisí na četnosti výskytu srážek, na jejich kinetické energii, intenzitě a úhrnu. Hodnoty *R* faktoru jsou statisticky zpracovány v podobě map *R* faktoru.

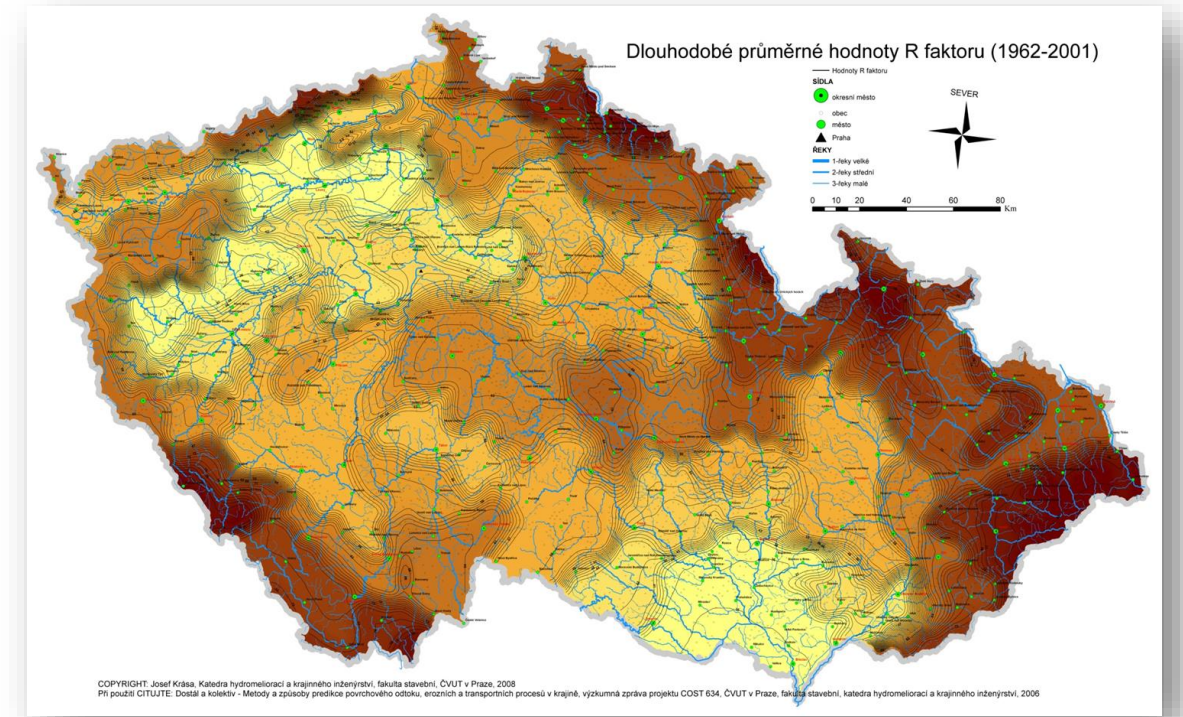

# **Příprava vstupů – R faktor**

Data: Public\Vyuka\2023\_YPEO\Cviceni\_5\

**R faktor**

- CLIP oříznout pro řešené území
- ZONAL STATISTICS AS TABLE stanovit **průměrnou hodnotu R faktoru** pro řešené území

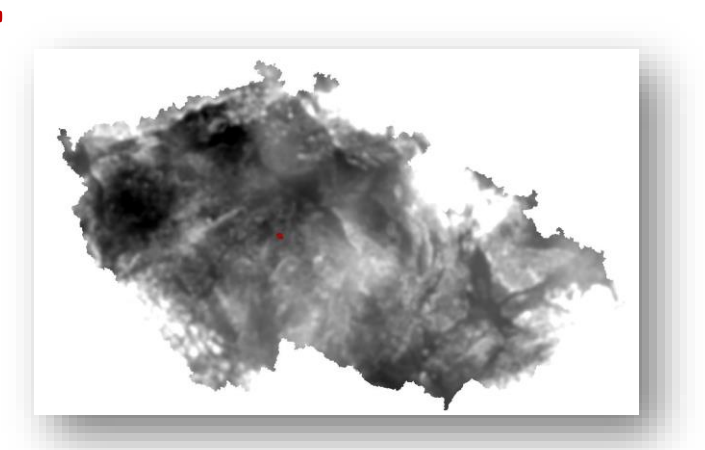

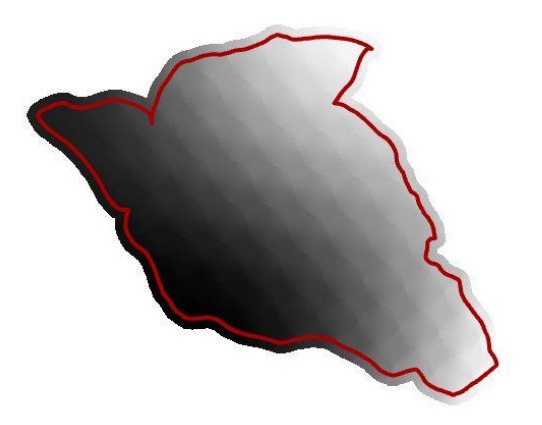

# **Příprava vstupů –K faktor**

Data: Public\Vyuka\2023\_YPEO\Cviceni\_5\

**K faktor**

Orná půda

- CLIP (BPEJ\_20220901)pro řešené území (hranice\_buffer)
- JOIN hodnoty K faktoru podle tabulky (HPJ\_Kfaktor\_Janecek\_2013)
- Nový sloupec *K100* (hodnoty K faktoru \*100)
- *\*Vytvoření masky*
- Vymazat sloupce s nulovou hodnotou (mimo ornou půdu)
- POLYGON TO RASTER (Snap raster DMR4G) => K\_BPEJ

\*Vytvoření masky

- Nový sloupec *maska* (HPJ=99 hodnota 1, jinde hodnota 0)
- POLYGON TO RASTER=> K\_maska

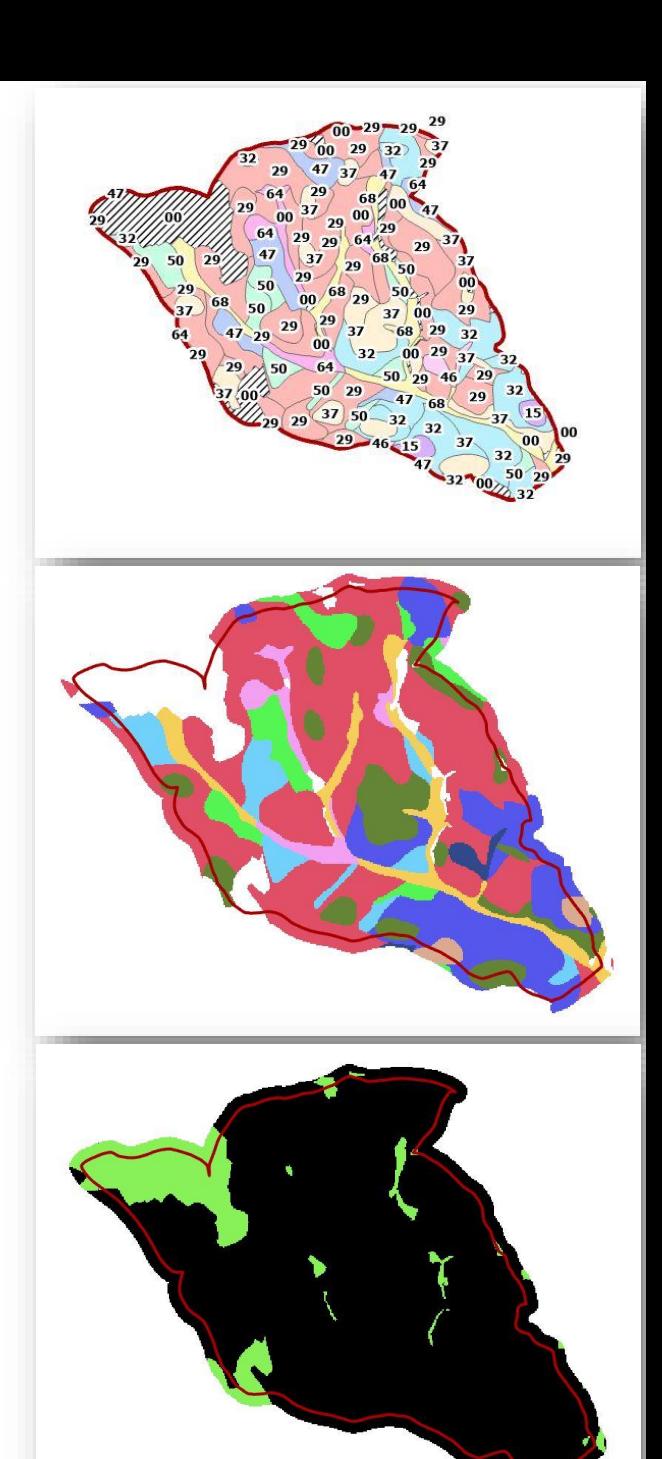

# **Příprava vstupů –K faktor**

Data: Public\Vyuka\2023\_YPEO\Cviceni\_5\

**K faktor**

Doplnění ploch mimo ornou půdu (K100\_int)

- FEATURE TO POINT vytvoření bodové vrstvy (zachovány hodnoty K100)
- IDW interpolace mezi body, vznikne raster
- CLIP pro řešené území K100\_int (hranice\_buffer)
- RATER CALCULATOR (K100 int \* K\_maska  $=$   $\geq$ K100 int mask)

Vytvoření bezešvé vrstvy K faktoru (K\_100)

• RASTER CALCULATOR (K\_BPEJ\_100 + K100 int MASK) =>  $K$  100

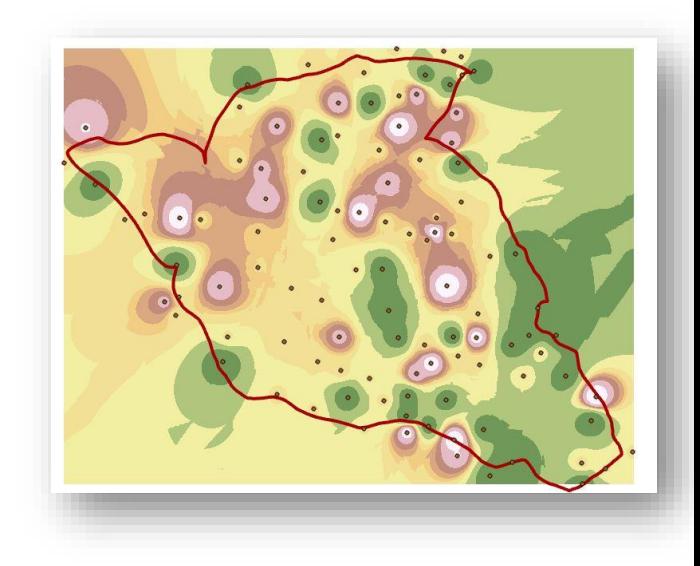

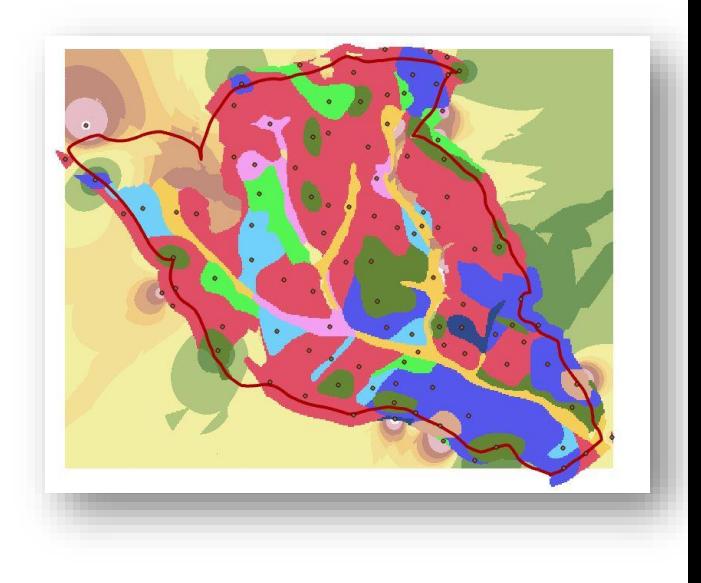

# **Do příštího cvičení**

- DMT rastrová vsrtva
- K faktor rastrová vrstva
- R faktor průměrná hodnota pro řešené území

# **Děkuji za pozornost**